## Guía rápida del teléfono Yealink CP920

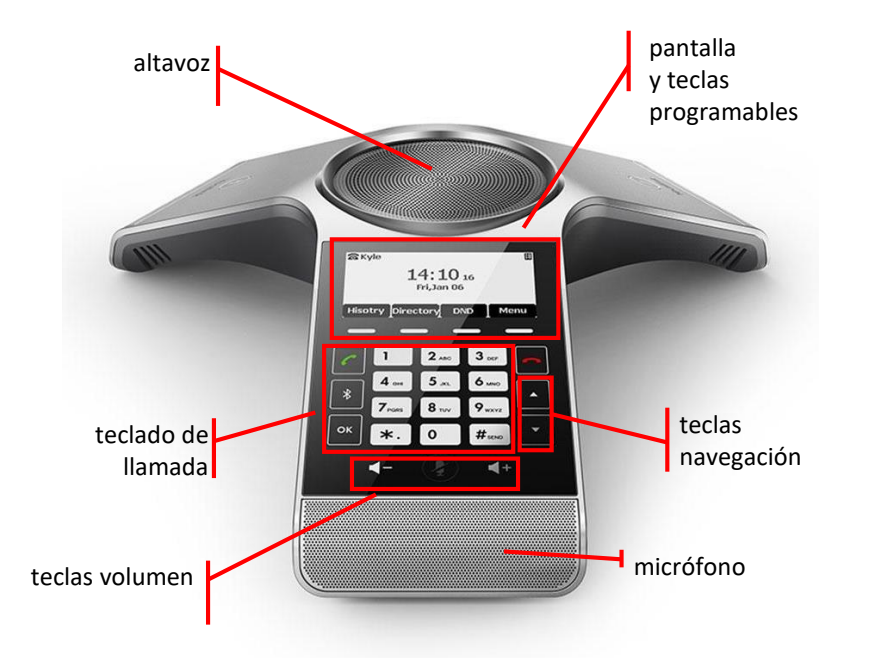

#### Teclado de llamada

- $\mathcal{C}$  Tecla para llamar / descolgar
	- ➢ Tecla para colgar
- ➢ Tecla Bluetooth
- $\alpha$  Tecla OK

#### Altavoz y micrófono

#### ✓ Altavoz

✓ Micrófono en cada una de las patas con tecla silencio (mute) justamente encima de cada uno de ellos

#### Teclas de pantalla

✓ **Teclas programables de pantalla**: su función se muestra en pantalla y varía según el contexto

### Teclas de navegación y volumen

✓ **Tecla de navegación**: desplaza el cursor por los menús de la pantalla

✓ **Volumen**: ajusta el volumen de los altavoces, timbres y pone en silencio el micrófono (mute)

Dispones de un manual de usuario detalladoen <https://www.euskaltel.com/empresas/soy-cliente/tengo-dudas-sobre/manuales-y-drivers/manuales/telefonia-fija>

si tienes cualquier problema o duda con este teléfono llama al 900 840 590

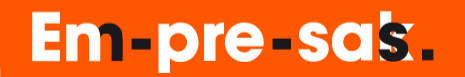

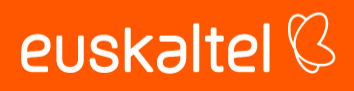

## Guía rápida del teléfono Yealink CP920

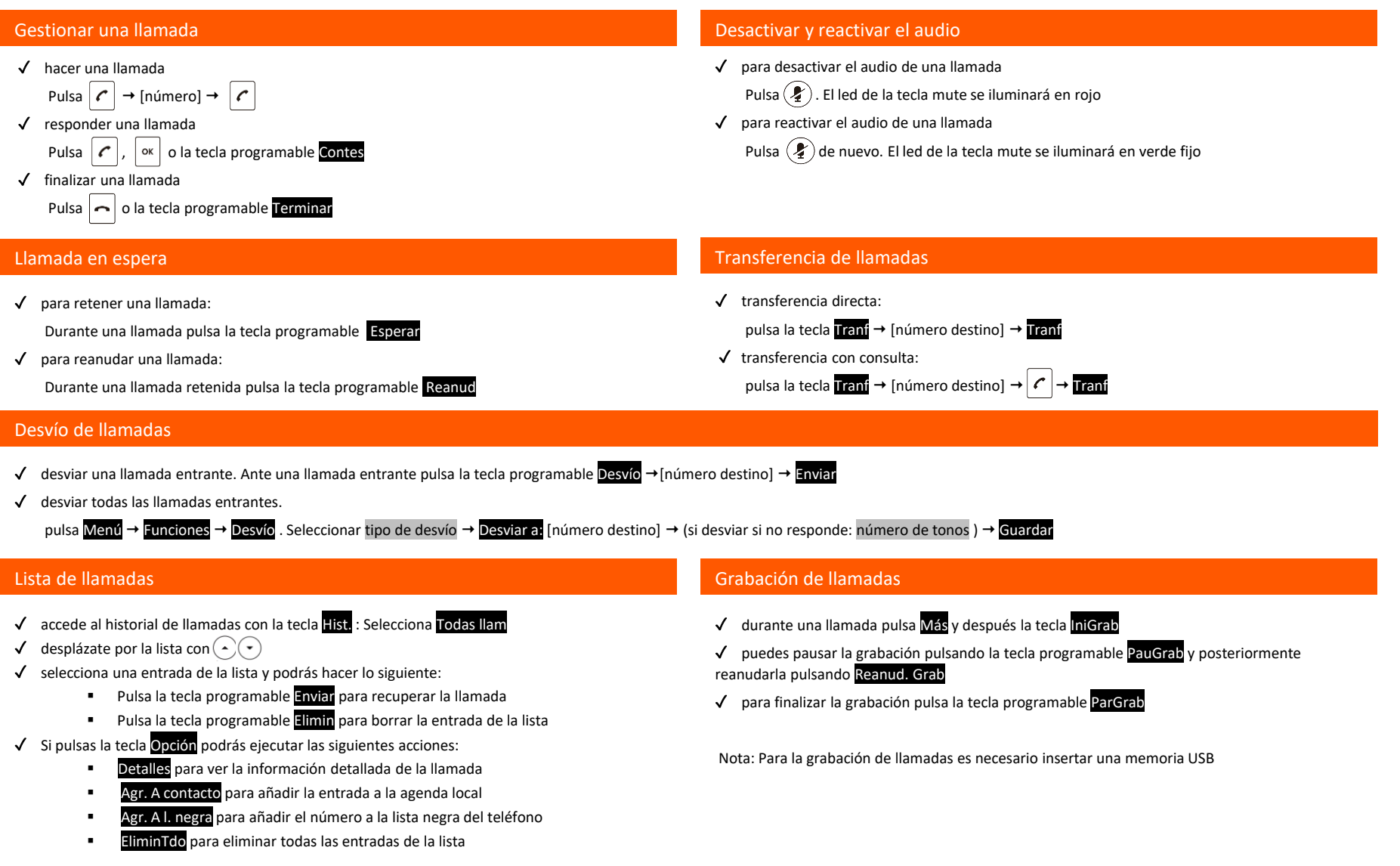

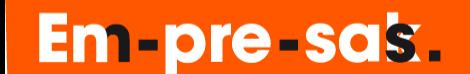

# euskaltel<sup>Q</sup>